## **NAME**

openssl − OpenSSL command line tool

# **SYNOPSIS**

**openssl** *command* [ *command\_opts* ] [ *command\_args* ]

**openssl** [ **list-standard-commands** | **list-message-digest-commands** | **list-cipher-commands** | **list-cipheralgorithms** | **list-message-digest-algorithms** | **list-public-key-algorithms**]

**openssl no−***XXX* [ *arbitrary options* ]

## **DESCRIPTION**

OpenSSL is a cryptography toolkit implementing the Secure Sockets Layer (SSL v2/v3) and Transport Layer Security (TLS v1) network protocols and related cryptography standards required by them.

The **openssl** program is a command line tool for using the various cryptography functions of OpenSSL's **crypto** library from the shell. It can be used for

- o Creation and management of private keys, public keys and parameters
- o Public key cryptographic operations
- o Creation of X.509 certificates, CSRs and CRLs
- o Calculation of Message Digests
- o Encryption and Decryption with Ciphers
- o SSL/TLS Client and Server Tests
- o Handling of S/MIME signed or encrypted mail
- o Time Stamp requests, generation and verification

#### **COMMAND SUMMARY**

The **openssl** program provides a rich variety of commands (*command* in the SYNOPSIS above), each of which often has a wealth of options and arguments (*command\_opts* and *command\_args* in the SYNOPSIS).

The pseudo-commands **list-standard-commands**, **list-message-digest-commands**, and **list-ciphercommands** output a list (one entry per line) of the names of all standard commands, message digest commands, or cipher commands, respectively, that are available in the present **openssl** utility.

The pseudo-commands **list-cipher-algorithms** and **list-message-digest-algorithms** list all cipher and message digest names, one entry per line. Aliases are listed as:

from  $\Rightarrow$  to

The pseudo-command **list-public-key-algorithms** lists all supported public key algorithms.

The pseudo-command **no−***XXX* tests whether a command of the specified name is available. If no command named *XXX* exists, it returns 0 (success) and prints **no−***XXX*; otherwise it returns 1 and prints *XXX*. In both cases, the output goes to **stdout** and nothing is printed to **stderr**. Additional command line arguments are always ignored. Since for each cipher there is a command of the same name, this provides an easy way for shell scripts to test for the availability of ciphers in the **openssl** program. (**no−***XXX* is not able to detect pseudo-commands such as **quit**, **list−***...***−commands**, or **no−***XXX* itself.)

#### **STANDARD COMMANDS**

**asn1parse** Parse an ASN.1 sequence.

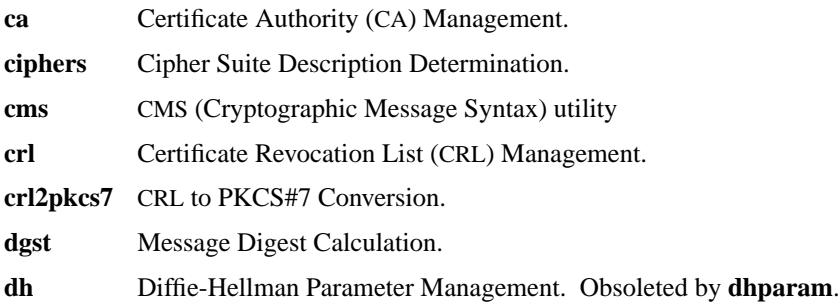

OPENSSL(1SSL) OpenSSL OpenSSL OPENSSL(1SSL)

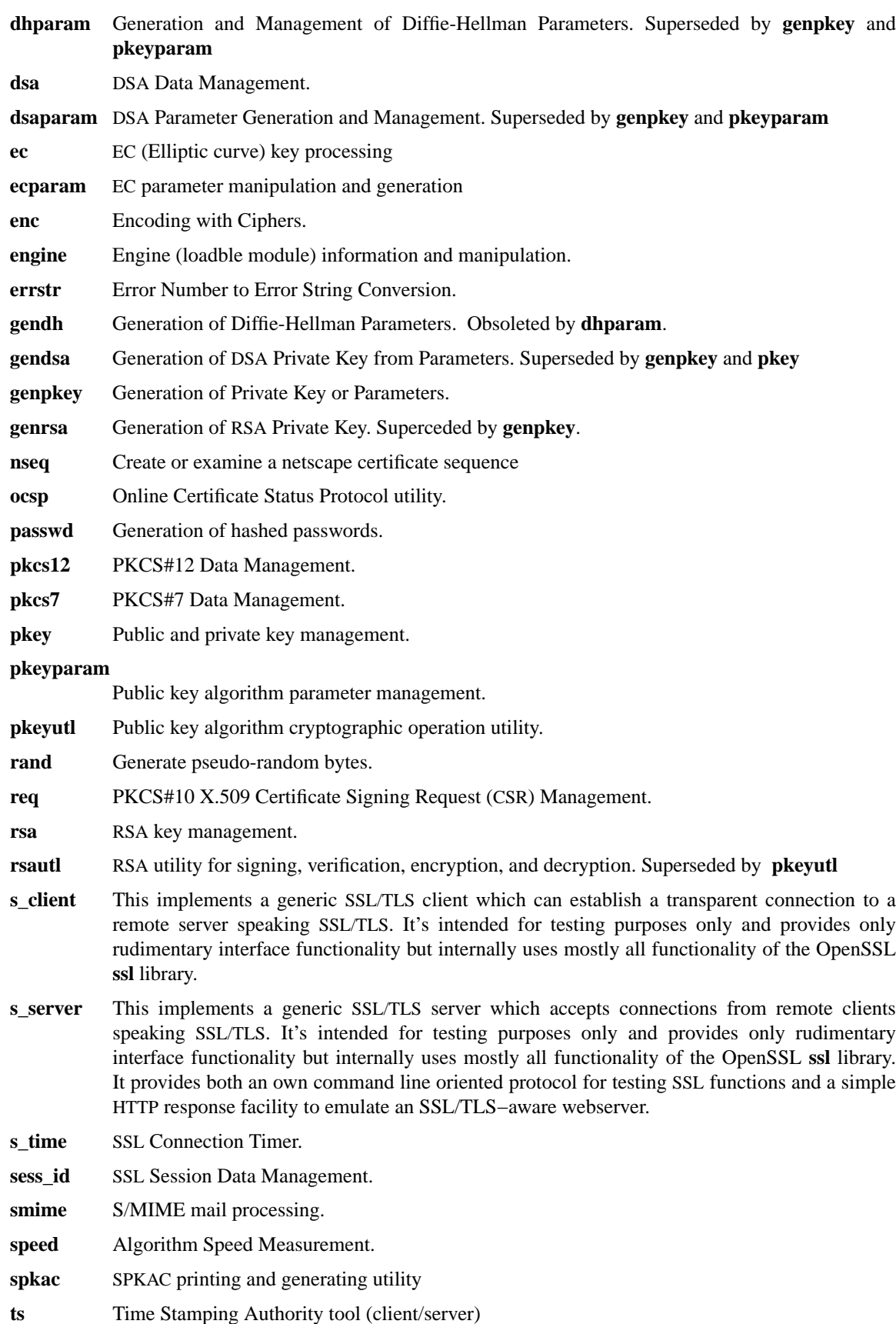

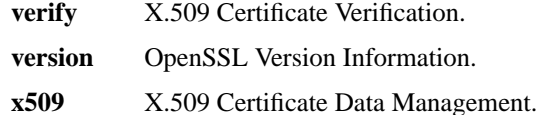

#### **MESSAGE DIGEST COMMANDS**

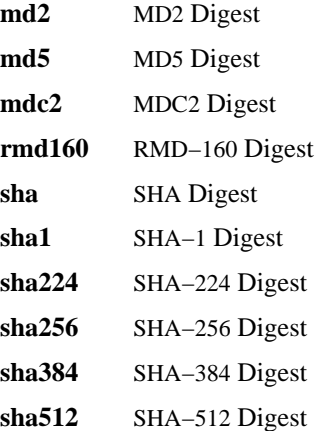

#### **ENCODING AND CIPHER COMMANDS**

**base64** Base64 Encoding

# **bf bf-cbc bf-cfb bf-ecb bf-ofb**

Blowfish Cipher

#### **cast cast-cbc**

CAST Cipher

#### **cast5−cbc cast5−cfb cast5−ecb cast5−ofb** CAST5 Cipher

#### **des des-cbc des-cfb des-ecb des-ede des-ede-cbc des-ede-cfb des-ede-ofb des-ofb** DES Cipher

## **des3 desx des−ede3 des−ede3−cbc des−ede3−cfb des−ede3−ofb** Triple-DES Cipher

#### **idea idea-cbc idea-cfb idea-ecb idea-ofb** IDEA Cipher

- **rc2 rc2−cbc rc2−cfb rc2−ecb rc2−ofb** RC2 Cipher
- **rc4** RC4 Cipher

# **rc5 rc5−cbc rc5−cfb rc5−ecb rc5−ofb** RC5 Cipher

# **PASS PHRASE ARGUMENTS**

Several commands accept password arguments, typically using **−passin** and **−passout** for input and output passwords respectively. These allow the password to be obtained from a variety of sources. Both of these options take a single argument whose format is described below. If no password argument is given and a password is required then the user is prompted to enter one: this will typically be read from the current terminal with echoing turned off.

#### **pass:password**

the actual password is **password**. Since the password is visible to utilities (like 'ps' under Unix) this form should only be used where security is not important.

**env:var** obtain the password from the environment variable **var**. Since the environment of other processes is visible on certain platforms (e.g. ps under certain Unix OSes) this option should be used with caution.

## **file:pathname**

the first line of **pathname** is the password. If the same **pathname** argument is supplied to **−passin** and **−passout** arguments then the first line will be used for the input password and the next line for the output password. **pathname** need not refer to a regular file: it could for example refer to a device or named pipe.

## **fd:number**

read the password from the file descriptor **number**. This can be used to send the data via a pipe for example.

**stdin** read the password from standard input.

# **SEE ALSO**

*asn1parse* (1), *ca* (1), *config* (5), *crl* (1), *crl2pkcs7* (1), *dgst* (1), *dhparam* (1), *dsa* (1), *dsaparam* (1), *enc* (1), *gendsa* (1), *genpkey* (1), *genrsa* (1), *nseq* (1), *openssl* (1), *passwd* (1), *pkcs12* (1), *pkcs7* (1), *pkcs8* (1), *rand* (1), *req* (1), *rsa* (1), *rsautl* (1), *s\_client* (1), *s\_server*(1), *s\_time* (1), *smime* (1), *spkac* (1), *verify* (1), *version* (1), *x509* (1), *crypto* (3), *ssl* (3), *x509v3\_config* (5)

# **HISTORY**

The *openssl* (1) document appeared in OpenSSL 0.9.2. The **list−***XXX***−commands** pseudo-commands were added in OpenSSL 0.9.3; The **list−***XXX***−algorithms** pseudo-commands were added in OpenSSL 1.0.0; the **no−***XXX* pseudo-commands were added in OpenSSL 0.9.5a. For notes on the availability of other commands, see their individual manual pages.